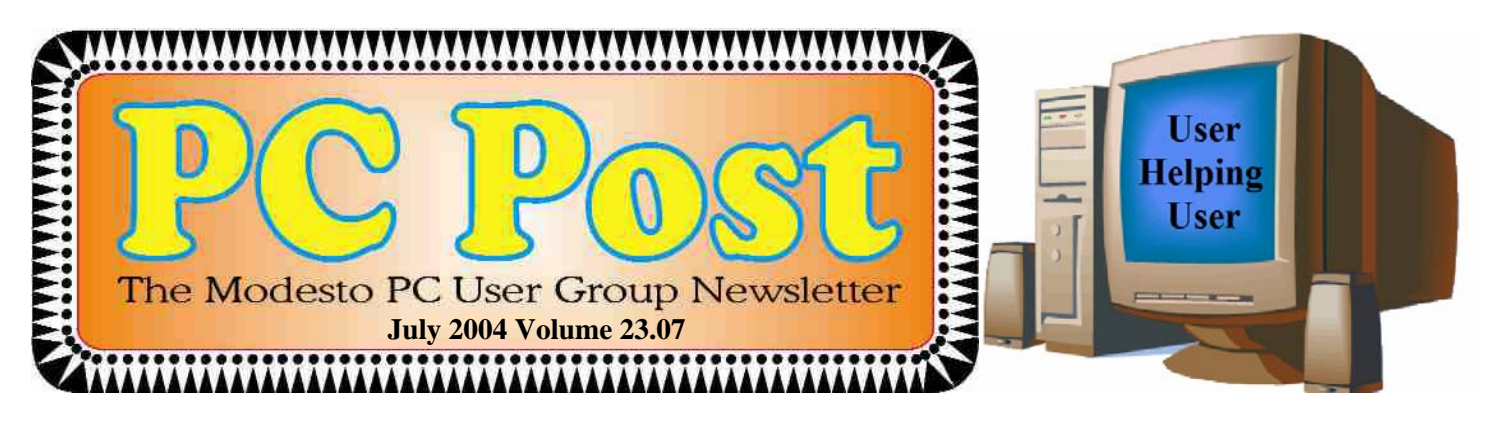

# Changes, a new President, a new meeting date and our next presentation

Due to expanding programs at St Paul's, the Modesto PC User Group has been asked to move. For the next two months until we can locate a new place to meet, we will be convening on the fourth FRIDAY of July and August. Our meeting times will remain the same, 6:30 p.m. for the Random Access Q & A Sig and 7:30 for our presentation.

Mike Kumler, our newly elected president has taken over the reins so look for his report in the president's column elsewhere.

#### **Our July Presentation**

Modesto Bee web master Eric Johnston will tell us what's happening in local cyberspace, when we meet on Friday, July 23, in St. Paul's Episcopal Church gymnasium.

Johnston also runs the popular Web Wednesday programs at the Stanislaus County Main Library, Modesto, every month and is familiar with a variety of other computer-related activities you may not be taking advantage of, but would if you knew about them – ranging from the instructional to the purely entertaining.

Among other things, he will discuss The Bee's online

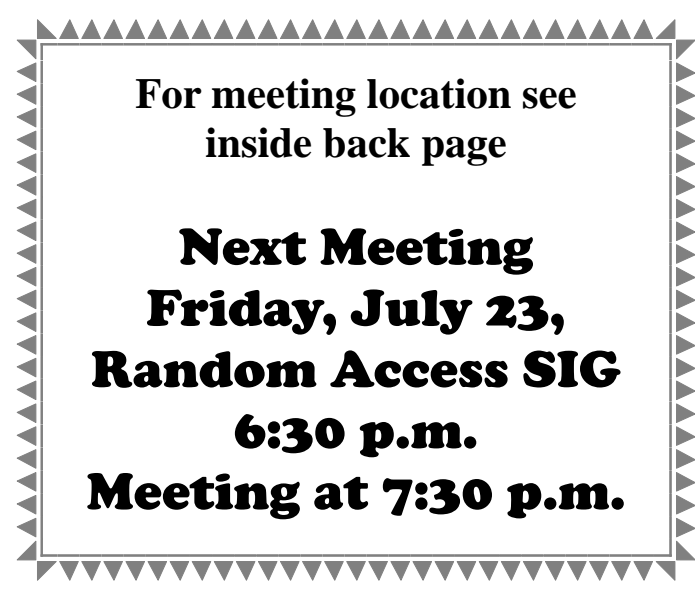

plans and the proliferation of WI-FI sites and how to enjoy them best. He notes he will bring "recent stats on online projects and discuss how interactive business is performing, what the local consumer market is like and what is being done to increase this area's computer education programs."

While we are in search of a new meeting place, we will meet one or possibly two more times at the church. However, since the church needs the gymnasium on Thursday nights, our next and possibly next two meeting nights will be shifted to Friday, July 23 and Aug. 27. If we find a spectacular new meeting place before the August meeting, we will let you know.

In the meantime, please contact program vice president Elizabeth Leedom[, eleedom@sbcglobal.net ,](mailto:eleedom@sbcglobal.net) or Jim Goodma[n, jgood99@sbcglobal.net](mailto:jgood99@sbcglobal.net) , if you have any good ideas about a new locale for our general meetings.

### See you Friday, July 23!

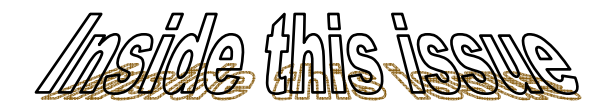

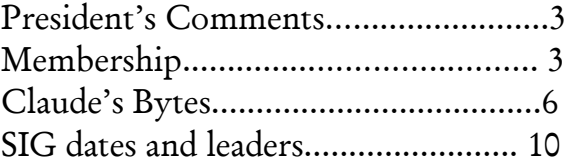

### Next board meeting

Come have dinner with the board at 7 p.m. Tuesday, August 3, at Ridgeway's Restaurant, Modesto.

Be sure and check our web site at least once a week: www.mpcug.net

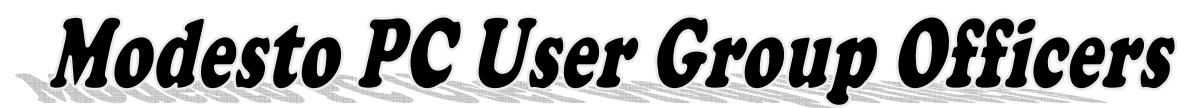

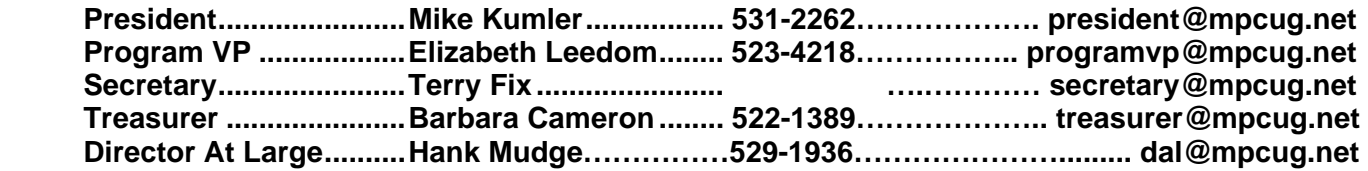

#### **Appointed positions:**

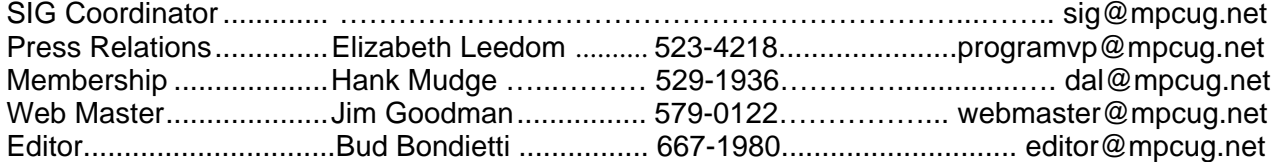

#### PC Post **Editor: Bud Bondietti**

Editor Emeritus: William "Doc" Holloway — 1920 - 1996 Claude Delphia, Editor Emeritus, 537-9604 [— EdEmer@mpcug.net](mailto:EdEmer@mpcug.net) Bud Bondietti and Elizabeth Leedom, Presidents Emeritus

#### Join The Modesto PC User Group Web site: www.mpcug.net

To join MPCUG (or just get more information about us go to our Web site and fill out the new member form or mail your check to: MPCUG, P.O. Box 5122, Modesto, CA 95352-5122.Membership is just \$24 a year and includes 12 issues of the PC Post along with participation in all meetings and events. You will also receive email advising you of extra events or news.

### The PC Post and Editorial Policy

The PC Post is published 12 times per year and is available to all group members as a membership benefit. Annual group membership dues are \$24.

For information write:

Modesto PCUG PO Box 5122, Modesto, CA 95352-5122

Opinions expressed in the PC Post do not necessarily reflect the opinions or views of the members as a group or the Board of Directors.

The PC Post encourages group members to submit articles for publication. We would like to have articles which deal with the writer's experience with computer hardware and software.

An article may deal with any computer-related subject provided it contains no libelous or offensive material. We can't use information copied from other publications without written permission except for quotes.

Articles should be submitted in MS Word text. Do not spend time formatting your article such as indents or centering. Please use only one space between sentences. and do not use bold, italicize or otherwise format the submission as we can't guarantee results in translation to Publisher. Proof read

and run your spelling checker. Watch for special upper and lower case in brand names. Do not tab or indent to layout text.

If you want to include a graphic, please contact the editor for instructions.

We reserve the right to edit articles, for length or to improve readability. Longer articles may be published in several parts. We will not knowingly promote unlicensed businesses.

Letters to the editor are encouraged. All articles and letters to the editor should be submitted to the editor via email as an attached file. Call him at (209) 667-1980 before submission. Please include your name, day and evening phone numbers, and email address for contact.

The MPCUG exchanges some articles with other user groups around the country via the Association of PC User Groups (APCUG). If for any reason you object to having your article distributed to APCUG member organizations for reprinting, please notify the editor at the time you submit the article. Your wish will in no way affect publication of your article in the Post.

Production notes: Prepared using **Microsoft Publisher 2003**, MS Office 2003, Minolta laser color printer and a lot of sweat and tears.

### President's Corner …. Mike Kumler

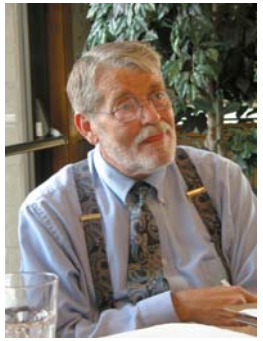

 Welcome to the new year for MPCUG. Since I am so new to the group, I thought a few words about my background might be in order. I got my first introduction to computing in 1976. The company I worked for had 11

branches statewide and all were using Digital PDP 8As. The Corporate HQ had a PDP 11!!! Dual 71/2 floppy drives--no hard drive--no monitor--very basic. Since then, I have been a user of computers in one form or another from the original 8086s to Pentium 4-based machines. I have also spent some years in retail sales in computers. I consider myself to be competent in most word processors, spreadsheets and many specialized software applications. I have been to Microsoft MCSE training but am not a certified network engineer (after the training I found I didn't like the work--much too techy for me). I am a Comptia A+ certified technician--mostly because of the upgrade experience I gained while in retail sales. Since 2001 I have volunteered at the library in their "Bridges to Technology" program as an instructor and curriculum writer. As far as business is concerned, I have been in banking, commercial credit management, mortgage lending, retail sales and title insurance ( and I am sure I dug some ditches along

# From our Program Chair …. Elizabeth Leedom

### **Get ready for a quiz**

It will happen at the next general meeting, Friday, July 23. But it will be painless.

New president Mike Kumler will ask you to come up with what you most want to know about computers.

From our Membership Chairman …. Hank Mudge

Guests at our June meeting: Ray James Amberse Banks Members Renewing in June Jim Goodman Stan Loeb Paul Martelli Klem Nelson Skip Pringle Gene Richards Thank you for your continued support

the way). I have grown children and one granddaughter who makes life worth it all--even the blasted computers!

ENOUGH ALREADY! Group News: First the good news; Jim Goodman will continue as web master, Hank Mudge will continue to handle membership and be our greeter at the general meetings, Liz Leedom will continue with her pursuit of meaningful programs and Bud will continue to lead the Beginer's and Q & A SIGs. Now for the bad news; Bud is no longer able to coordinate the SIGs--sooo I am seeking a volunteer for that position. If anyone is interested please contact me or let me know at the general meeting. At the general meeting, we will be asking for some input from the membership in regard to two things: 1) We would like to know if there is significant interest in a SIG devoted to digital photography (Claude and Jim have expressed an interest in co-hosting) and 2) we (and particularly Liz) needs help with programs. We need to know two things; what subject (s) would you like to have covered in a program and can you refer us to a specific person (or organization) that would provide a good program for us. I think I have used up all my space for this month. See you at the general meeting -- don't forget it will be on Friday July 23 due to the church schedule. Happy computing and let's remain **"Users Helping Users"**

That's so that program vice president — that's me can schedule the presentations most useful to you.

He'll pass out and collect a simple questionnaire upon which you can list your wants. But he'd like to get some real discussion going.

So help him out. Speak up!

July 2004 Page 3 Members whose dues expire in July: Edward O'Donnell Keith Schock Elizabeth Sanders Francis Marek Mike Mensinger Members with dues expiring in August Dorothy & Roy Schmidt Joe Sousa Ken Parrigan Charles Sill Hap & Jacques Rodig Kirk Stockham Joyce Frost Joseph Cox

# ABBOTT AND COSTELLO ON COMPUTERS

By Author Unknown

Can you imagine trying to explain computers to someone who is not at all familiar with them like we were back in the 60's and 70's? This should give you a chuckle. This is a takeoff on Abbott and Costello's "Who's on First" routine. Someone did a clever job here. Hope it brings a smile to your day.

ABBOTT is the Super Duper Computer Store salesman.

COSTELLO is the novice buyer.

ABBOTT: Can I help you?

COSTELLO: Thanks. I'm setting up an office in my den, and I'm thinking about buying a computer. ABBOTT: "Mac"?

COSTELLO: No, the names Lou.

ABBOTT: Your computer?

COSTELLO: I don't own a computer. I want to buy one.

ABBOTT: Mac?

COSTELLO: I told you, my names Lou.

ABBOTT: What about Windows?

COSTELLO: Why? Will it get stuffy in here?

ABBOTT: Do you want a computer with Windows?

COSTELLO: I don't know. What will I see when I look in the windows?

ABBOTT: Wallpaper.

COSTELLO: Never mind the windows. I need a computer and software.

ABBOTT: Software for Windows?

COSTELLO: No. On the computer! I need something I can use to write proposals, track expenses and run my business. What have you got?

ABBOTT: Office.

COSTELLO: Yeah, for my office. Can you recommend anything?

ABBOTT: I just did!

COSTELLO: You just did what?

ABBOTT: Recommend something.

COSTELLO: You recommended something?

ABBOTT: Yes.

COSTELLO: For my office?

ABBOTT: Yes

COSTELLO: OK, what did you recommend for my office?

ABBOTT: Office.

COSTELLO: Yes, for my office!

ABBOTT: I recommend Office with Windows. COSTELLO: I already have an office and it has

windows! OK, let's just say, I'm sitting at my com-

puter and I want to type a proposal. What do I need? ABBOTT: Word.

COSTELLO: What word?

ABBOTT: Word in Office.

COSTELLO: The only word in office is office.

ABBOTT: The Word in Office for Windows.

COSTELLO: Which word in office for windows? ABBOTT: The Word you get when you click the

blue "W".

COSTELLO: I'm going to click your blue "W", if you don't start with some straight answers. OK, forget that. Can I watch movies on the Internet?

ABBOTT: Yes, you want RealOne.

COSTELLO: Maybe a real one, maybe a cartoon. What I watch is none of your business. Just tell me what I need!

ABBOTT: RealOne.

COSTELLO: If it's a long movie I, also, want to

see reel 2, 3 & 4. Can I watch them?

ABBOTT: Of course.

COSTELLO: Great, with what?

ABBOTT: RealOne.

COSTELLO: OK, I'm at my computer and I want to watch a movie. What do I do?

ABBOTT: You click the blue "1".

COSTELLO: I click the blue one what?

ABBOTT: The blue "1".

COSTELLO: Is that different from the blue "W"? ABBOTT: The blue "1" is RealOne, and the blue "W" is Word.

COSTELLO: What word?

ABBOTT: The "Word" in "Office for Windows".

COSTELLO: But there are three words in office for windows!

ABBOTT: No, just one. But it's the most popular Word in the world.

COSTELLO: It is?

ABBOTT: Yes, but to be fair, there aren't many other Words left. It pretty much wiped out all the other Words out there.

COSTELLO: And that word is the real one? ABBOTT: RealOne has nothing to do with Word. RealOne isn't even part of Office.

### Computer Power Protection

By Ira Wilsker

Now that summer is upon us, and our air conditioners seem to cycle on and off endlessly, we may have noticed our computer screens flicker or shrink ever-so-slightly for a moment when the AC compressor powers on. With our intermittent yet common summer thunderstorms, we may have noticed our lights flicker, occasionally accompanied by a power outage of varying lengths. While these and similar effects may be an emotional strain upon us personally, they may also be an indication that we may need to protect our computers from unseen electrical damage.

The most basic form of electrical protection for our computers, which should be considered as mandatory for all computers, including notebook computers used away from the home or office, is a surge suppressor. Power surges, also referred to as spikes, are short term increases in voltage, often occurring when major electrical equipment, such as air conditioners or freezers are turned off. These surges and spikes can damage sensitive electronic devices such as computers, TVs, microwave ovens, and other devices. Surge suppressors to minimize the risk of damage are readily available in a variety of forms and prices, ranging from an inexpensive suppressor in the form of a power strip, to large box shaped devices that provide surge protection with line conditioning and a battery backup function. A recent review of the selection available locally at the office supply, electronics, and discount stores indicated a vast array of power strip type surge suppressors, ranging in price from about \$3 to almost \$100. One caveat is appropriate here; many users have a standard power strip connecting their computers to the wall plug. While almost all power strips offer some form of overload protection, typically with a circuit breaker, standard power strips offer no other protection for power related problems, and need to be replaced with a decent quality power strip that has a surge suppression function with a UL 1449 rating.

The ability of a surge suppressor to dissipate the surge or spike is measured in "joules", with a higher joules rating indicating a greater ability to absorb and dissipate the excess voltage from the surge. Almost all surge suppressors have a limited life expectancy, and may wear out. Many of the better ones have an LED or other device indicating the proper functioning of the surge protection. It is a good practice to frequently inspect your surge suppressor, and to immediately replace it if there is even a hint or suspicion of malfunction. Power surges are one of the major killers of computers and other electronic devices. In my house, each of my major electronic devices, including TVs, microwaves, stereos, cordless phones, and of course computers, is connected to a functional surge

suppressor. I also carry a good quality surge suppressor – power strip in my notebook computer case which is always used whenever my notebook is plugged in.

While the primary function of a surge suppressor is to protect plugged-in electrical devices from surge related damage, many of the suppressors on the market also provide additional functionality. Common in most better suppressors is an electronic noise filter, which reduces the electrical noise, often referred to as "RFI" or "EMI" interference, carried through the power lines. This electronic noise may be thought of as a type of static, and commonly comes from a variety of transmitters, welding devices, printers, lightning, or other sources. This type of line noise can cause errors in computer programs and data files, and possibly also damage some hardware components. In purchasing a surge suppressor, I recommend that one be purchased that includes electronic noise filtering.

I have repaired countless computers where the modem was "fried", or destroyed by a power surge. It is widely known in professional circles that power surges and spikes can also come through a phone line, as well as a coax cable, network cable, or other form of data connection. Many surge suppressors also include one or more protected lines explicitly for a phone or fax cable, TV or satellite cable, or other types of network cable. For those of us that still use dialup connections to the internet, or use fax machines, a surge suppressor that has a phone jack should also be a necessity. The phone plug from the wall connects to the jack in the suppressor, and another cable is used to connect the suppressor to the modem or fax machine. Generally, there is no significant degradation of signal while connected to a fax machine, but some 56K modems may suffer a slight degradation of signal or speed. This slight performance is a small price to pay for the added protection provided by the suppressor. All of my phone lines and cable TV coax is connected to the same surge suppressor that protects the device they are connected to.

As an added benefit, many models of surge suppressors also carry some form of insurance coverage to repair or replace devices connected to them from covered perils, often including lightning. The amount of coverage provided is often high, but is sometimes used as a marketing gimmick. As with all types of guarantees and insurance, be sure to read the fine print, and follow explicitly the directions for filing a claim.

Better safe then sorry.

### Claude's Bytes for July 2004  **By Claude Delphia**

### Digital cameras and editing photos and spam

**To use standby or not? —** I use standby on a fairly regular basis when I think I will be back to my computer in an hour or so. In the last couple of days, I've been checking, and it does seem to reduce the heat during the standby period. For one thing the hard drive turns off, so that alone would reduce heat. Hard drives can run pretty hot. Whether it reduces the CPU heat, I'm not sure, but I suspect it does. This could also potentially extend the life of the CPU and the hard drive and, of course, eliminate a heat source in the house during hot summer days. The computer case fans do continue to run. The object may not be to save electricity although that probably occurs as well.

**Phone calls versus emails — What does it mean** when you get more personal emails than phone calls? Well I'm not exactly sure what the implications are, but I'm currently getting three times more genuine emails than phone calls. In a way it's good, because that means that I can respond on my own time and if I need to hear another voice, I can always call someone. Actually I do spend more time on the phone than I used to since I try to use up my free cell phone long distance minutes in calling distant relatives. So I probably spend just as much time on the phone as I used to.

**Spam is back —** Last year I wrote about how I changed my email address in order to prevent a whole lot of spam. Up until recently, it was working well. I got virtually no spam. But it was inevitable: someone got my current email address and it's apparently been distributed to other spammers, and I'm now starting to get a consistent trickle of spam each day, and it's increasing. In case you still don't understand how it works, spammers share good emails, which they harvest from various sources. One of their best tricks is to collect emails using chain letters which eventually come back to them loaded with valid emails.

You've all seen them, the email that starts with 10

pages of previously forwarded email addresses. It's a wonderful way to compile lots of email addresses. If I get one of these emails and it asks me to forward it, I immediately delete it. An email address really should be like an unlisted telephone number: Don't give it out to a third party without the permission of the owner. Likewise, don't give out someone's email address unless you ask. And whatever you do, don't let it show when you forward it to a whole bunch of people. There is no excuse for not learning how to use BCC. If you don't know how, then just don't forward the email those emails no matter how cute they are. That's pretty simple.

Having now changed my email several times and learned how to not lose all my old email contacts, I won't hesitate to change it again, or as often as I need to, in order to keep off the spammer's lists.

It's a shame we have to go through all this trouble and lose a beloved email address, which is kept by many relatives and friends, but this situation is a fact of email life, just as viruses are. We must learn to live with them.

**Digital camera considerations and problems —**  Before you buy a digital camera, you need to be aware of some of the differences between this new breed and regular film cameras.

Lag between snapping the shutter and the actual taking of the picture is a big problem and something you have to get used to in order to take good photos. Some of the newest digital cameras are making this problem less of a problem, but some of those cameras are also out of the average person's range. Of course this could all change quickly as digital cameras improve.

What is this lag? Well to put it simply, it is the time between the push of the shutter button, to the time the camera records the digital image. The lag can be quite substantial, enough so that by the time you take the shot, the subject has lost that wonderful smile or turned his head away. This is death to sports photography when the action is changing too fast.

(Continued from page 6)

There have been many times when I first bought my camera, now two years ago, that I would forget about the lag, and then move the camera just as it took the picture, showing someone's feet or a blank part of the room. The best thing is to wait until you are sure the image has been captured, then move on to the next subject.

Some consideration is being given to a Digital Photo SIG. This and other issues would be a part of the SIG. If you are interested in this kind of SIG, email our president at president@mpcug.net.

**Editing photos —** There are a number of reasons why digital pictures should almost always be edited after they are downloaded from your camera to your computer.

First it is important to always keep in mind that any photo made in a digital camera, is just a file. It is different from a word document file or a spreadsheet file, but it IS still just a file. That's why it can be saved either on your computer or sent as an attachment to an email. It can also be put on a floppy or another storage media and given to another person. Perhaps its best longterm storage is a CD, but there is some debate about how long CDs will last.

One of the primary reasons that I edit photos almost as soon I have downloaded them to my computer is that all the extraneous parts of the pictures take up extra storage space on your hard drive. Also of course, should you decide to print the picture on your own color printer, that extraneous picture area is going to use expensive printer ink and even paper to an extent.

I know some people who are pretty worried about how many pictures can fit on their hard drive. Some are afraid to store any extra files. Here are the facts: An average digital photo is probably no larger than 1.5 megabytes as taken by a 5 megapixel camera — 13,333 pictures of that size would take up 20 gigs of disk space. Since many of us now routinely have 40 gigs or more, it would take quite a few years to fill up a hard drive. If you get to that point, it's probably time to move some of those photos to a CD or even a DVD. In fact you should definitely be backing up this whole smear anyway.

But the primary reason to edit photos, especially by cropping, is to get rid of unwanted backgrounds or foregrounds.

A recent example is some friends who were enjoying their new camera by taking a picture of the three of us. They did it with a remote button that came with their camera so we could all be in the picture. In order to do that, they set the camera on a box, but it didn't allow for fine-tuning the actual image. So when the picture was finished, there was a lot of tablecloth in the foreground of the picture. Not only is the tablecloth a distraction from the subjects, but it was taking up a lot of the image file size. When you edit by cropping, you are also, in a way, making the important area bigger by pulling the subjects to the main area of the photo.

These kinds of edits are always judgment calls. There are parts of pictures that should not be cropped. For example, if you crop too tightly, you may remove an important context of the photo. If the Golden Gate Bridge is to the left of a group of family members, you might not want to crop it out since that shows not only where the picture was taken, but the context of the gathering at that point in time.

Pictures taken in houses have similar considerations. In the corner of one photograph might be great grandma's prized vase that she brought with her to California in 1851. Later the photo may be the only chance for some members of the family to even know about the vase as it might have gone to a family member who is no longer in touch with the family. There are several examples where people on "Antiques Roadshow" have a picture to prove that Great Grandma had the vase in her picture in 1899. That can make the vase more valuable by quite a bit. So never crop an old photo.

Indoor photos also show how people lived. Doilies on tables, bric-a-brac, ashtrays, soda pop, even pans in the kitchen show how people lived at the time of the photo just as much as what color cousin Sue's hair was in 1961.

Outdoor photos in front of houses are also very important for future reference. I have many photos of houses where my parent's lived that are just a *(Continued on page 8)*  (Continued from page 7)

background to the main subject of the photo. Now, 60 or more years later, that house in the background is pretty important. In one picture, near the time my parents were married, is my grandmother's house at the time. It is one of the few photos of that house even though she lived there for some 35 years.

And we all know, whether we have them or not, that photos of objects in our house could be very important if we need to prove their value to an insurance company. In fact that's a whole different value to digital cameras. With virtually no cost, we can take pictures of every object in our house and then store it on a CD in a safe place or in a safe-deposit box.

**Grammar problems —** The following website is great for those nitpicking little grammar problems that many of us have. Check it out and put it in your favorites so that you can check on grammar on a regular basis. I highly recommend it.

**Window XP Service Pack 2 RC2**

by Scoot Finnie

What's significantly new in Windows XP Service Pack 2 are Windows Firewall, a raft of security changes in Internet Explorer and Windows remote access functionality, Windows Security Center, re-

## Where Can I go for Help .... Bud Bondietti

When computers were in their infancy prior to IBM's release of the personal computer, when a user needed assistance with a program or a routine, he/she went to the systems administrator with the problem and depending on a number of factors (mood, time constraints, or likes or dislikes of the individual) one of two things happened: The sys-ad would help the individual through their problem and have a happy co-worker or in a brusque tone of voice tell the individual to "RTFM" (read the "insert explicative here" manual). If faced with the second option, the coworker would walk away disgruntled and do one of two things: First, after seeking solace from a fellow employee, look for help from him/her or seek the information needed from the technical manual that was designed by those who fully understood the problem but couldn't explain it in words that we common folk understand, and so, problem solved.

(Continued from page 4)

COSTELLO: Stop! Don't start that again. What about financial bookkeeping, do you have anything I can track my money with?

ABBOTT: Money.

COSTELLO: That's right. What do you have? ABBOTT: Money.

COSTELLO: I need money to track my money? ABBOTT: It comes bundled with your computer. COSTELLO: What's bundled to my computer? ABBOTT: Money.

COSTELLO: Money comes with my computer? ABBOTT: Yes. No extra charge.

COSTELLO: I get a bundle of money with my computer? How much?

ABBOTT: One copy.

COSTELLO: Isn't it illegal to copy money?

ABBOTT: Microsoft gave us a license to copy Money.

COSTELLO: They can give you a license to copy money?

ABBOTT: Why not, they own it.

vised Automatic Updates, a new wireless networking client, enhanced Bluetooth support, several new Control Panels, and upgrades to some Microsoft applications, mostly in the area of multimedia.

For more information go to the MPCUG website.

#### The problem, however solved, would nag in the back of the user's mind until the next time that help was needed. Eventually after enough venting by both the users and the sys-ad, a technical desk would be established to assist users. A drawback to this approach was that many companies were finding that their users would call the technical desk with common questions that the user would ask again and again not bothering to remember how to do the task.

After a period of time both companies whose users used the tech support and the software manufacturers realized that a major expense was being tied up in the support aspect. A common method of solving this was to add "Help Files" with the software. With the simple click of the "F1" key a user could bring up a help menu and find the solution. Next month, further help.

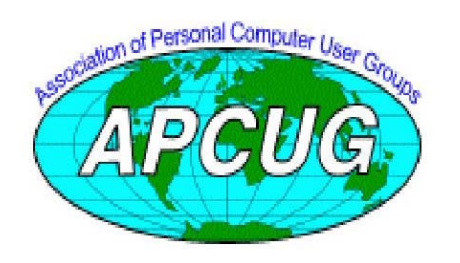

**Free classifieds for members. Email the text** 

# The Club's Meeting Place

Our General Meetings and the Random Access Special Interest Group is held in the gym behind St. Paul's Episcopal Church, 1528 Oakdale Road, Modesto (between Briggsmore and Orangeburg, north of Century Center). The church faces Oakdale Road and the gym faces St. Paul's Way.

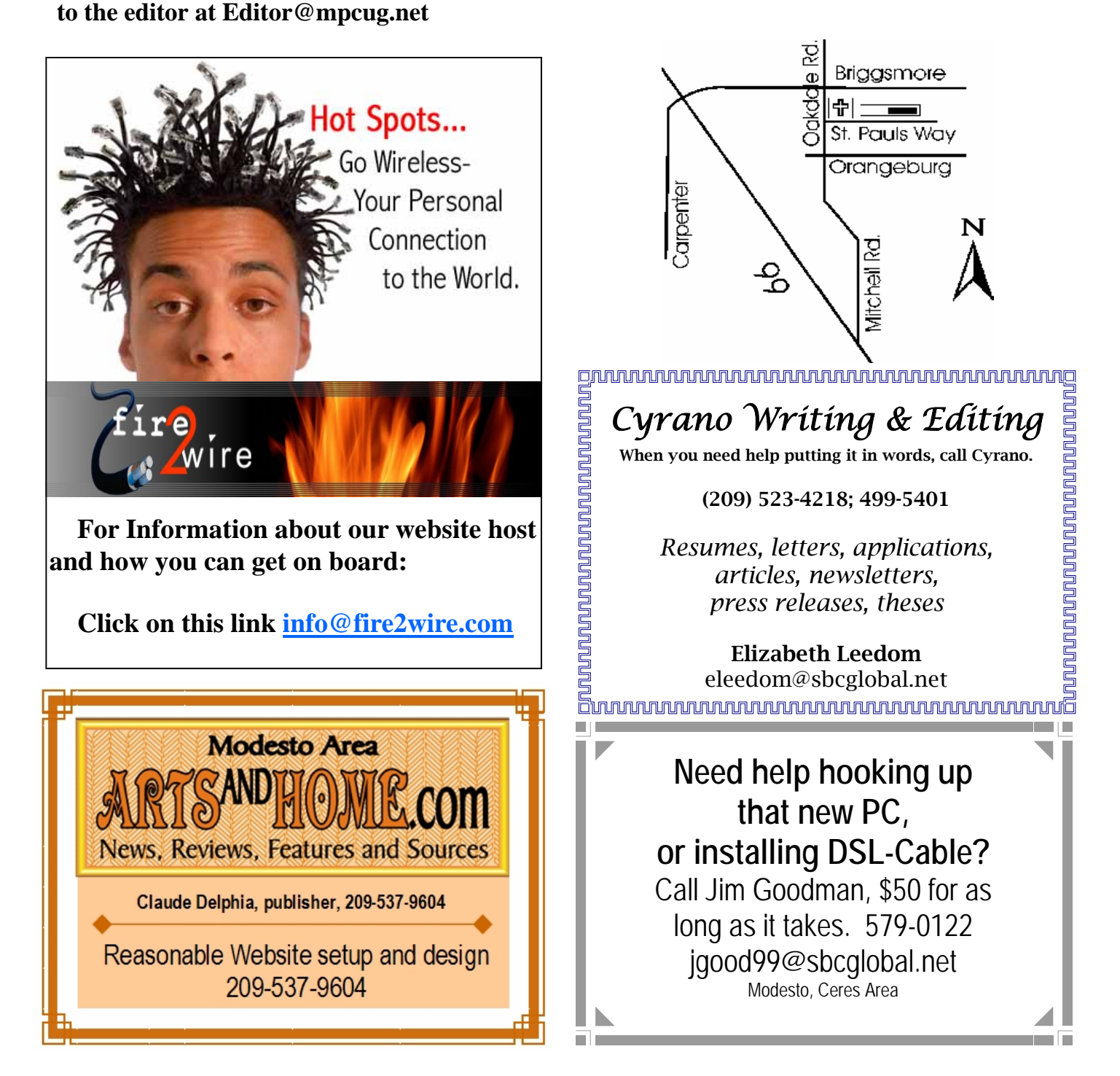

**Be sure and check our web site at least once a week at<www.mpcug.net>**

# Special Interest Groups

SIG meetings are held at the discretion of the leader and participants. Sometimes the date, location and time have to be changed or a meeting cancelled. Give the leader a call before the meeting if it is your first time.

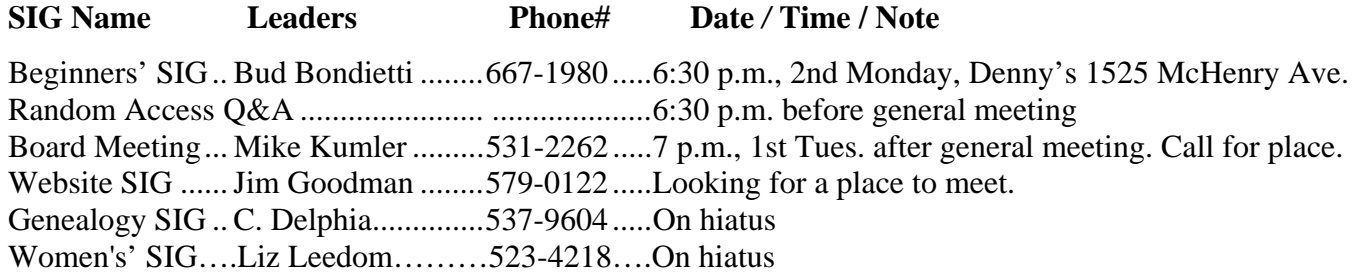

Membership renewal: As with all organizations, MPCUG is run solely by volunteers. That means that when your membership comes due, someone must send you a reminder, sometimes several times. We try to cut back that need by printing your expiration date and a message on your mailing label letting you know your membership status. Please help by renewing your membership in a timely manor. It saves user group money and volunteer time.

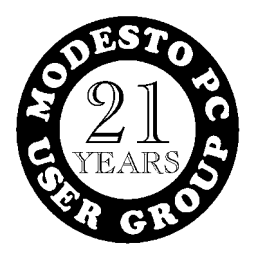

PC POST *Modesto PC User Group* **P.O. BOX 5122 Modesto, CA 95352-5122** 

**RETURN SERVICE REQUESTED** 

Time dated material